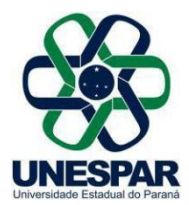

## **RESOLUÇÃO Nº 085/2022 – CAD/UNESPAR**

**Aprova o Termo de Convênio n° 431/2022, celebrado entre a Fundação Araucária do Paraná e a Universidade Estadual do Paraná – Unespar.**

**A PRESIDENTE DO CONSELHO DE ADMINISTRAÇÃO, PLANEJAMENTO** e **FINANÇAS DA UNESPAR** e **REITORA DA UNESPAR,** no uso de suas atribuições estatutárias e regimentais,

**considerando** o inciso II e VI do Art. 9º do Regimento Geral da Unespar referente às atribuições deste conselho;

**considerando** a solicitação autuada no protocolado nº 19.428.903-0;

**considerando** a deliberação contida na Ata da 12.ª Sessão (9.ª Extraordinária) do Conselho de Administração, Planejamento e Finanças da Unespar, realizada no dia 19 de outubro de 2022, pela plataforma digital *Microsoft Teams*,

## **RESOLVE:**

**Art. 1º** Aprovar o Termo de Convênio n° 431/2022, celebrado entre a Fundação Araucária do Paraná e a Universidade Estadual do Paraná – Unespar, que visa à realização conjunta de atividades de Pesquisa, Desenvolvimento e Inovação (PD&I), tendo por objeto a execução do projeto intitulado "Modernização de ferramentas para a elaboração de projetos nas áreas de engenharias e arquitetura para a UNESPAR e para prefeituras de municípios de pequeno porte do Estado do Paraná, em regiões de abrangência da UNESPAR".

**Art. 2º** Esta resolução entrará em vigor na data de sua publicação, revogando as disposições em contrário.

**Art. 3º** Publique-se no *site* da Unespar.

Paranavaí, em 19 de outubro de 2022.

Salete Paulina Machado Sirino **Reitora da Unespar Decreto Nº 6563/2020** (Assinado eletronicamente nos termos do Decreto Estadual nº 7304/2021)

Página 1 de 1

**Correspondência Interna 229/2022**. Assinatura Avançada realizada por: **Salete Paulina Machado Sirino** em 19/10/2022 20:45. Inserido ao documento **418.819** por: **Ivone Ceccato** em: 19/10/2022 17:28. Documento assinado nos termos do Art. 38 do Decreto Estadual nº 7304/2021. A autenticidade deste documento pode ser validada no endereço: **https://www.eprotocolo.pr.gov.br/spiweb/validarDocumento** com o código: **8eed03e701cc6aba5e21319c6dab395f**.